# Adobe Photoshop CC 2015 Version 18 Free Download [Updated-2022]

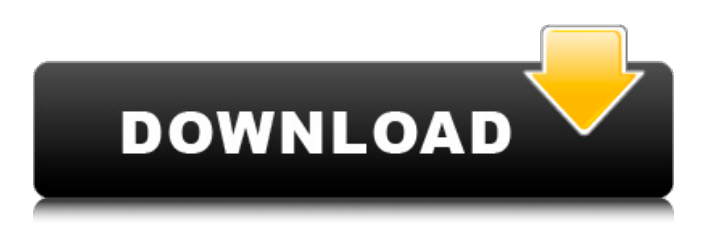

#### **Adobe Photoshop CC 2015 Version 18 Crack With Serial Key [Latest]**

The following screencast is a beginner to intermediate level Photoshop course covering many features and techniques. If you want to learn Photoshop quickly, do not skip the tips! They are well worth the extra time. If you are new to Photoshop, the best way to start learning Photoshop for beginners is to start with the video tutorials. It will teach you the basics and give you the essential understanding for creating a professional-looking image. The following screenshot shows links to the best free Photoshop tutorials available on the web. The good thing about tutorials is that you will know what you are doing while working on the tutorial. If you are looking for Photoshop tutorials that are interactive, you can browse the Yahoo! Answers for several excellent Photoshop tutorials. The Internet has some really good free Photoshop tutorials that teach you the basics of the program, including selection tools, channels, levels, adjustments, filters and a few other features. If you would like to use more professional level Photoshop tutorials, all the major brands have some fantastic tutorials. Adobe has a great assortment of free Photoshop tutorials and studio-quality tutorials at their Creative Cloud site. Visual-Looking Actions Shortcut First, a shortcut is a keyboard combination that does the same thing as selecting and activating an action or set of actions. Cut or Copy Cut or Copy is a feature that allows a user to cut an object from one place and paste it to another. It is a very popular method of duplicating objects. This feature consists of two buttons, one to cut and one to copy. When you apply the shortcut to a selection, it will cut and paste the selection to the next most recent active layer. Object Selection This feature allows the user to select an object from within an image. For example, when you paste an object you can select the same object as the prior object. To select an object, you click on it with the selection tool. In addition to the standard selection tools, you have other selection methods, like the Magic Wand tool. The Magic Wand tool is similar to the Lasso tool, but it has a preset size. So, you don't have to click on the desired area. Pencil Object Selection The Pencil tool is similar to the Magic Wand tool, but it allows you to set a size and location. It makes it easy to select a small area of an object. Magnetic Lasso The Magnetic Lasso tool is a

#### **Adobe Photoshop CC 2015 Version 18 Crack + [Updated] 2022**

In this tutorial I will show you how to use Photoshop Elements 10 to edit your images with ease and to create your very own memes and PSD files to use them in your Web and Graphic Design portfolio.

So let's dive in and start creating! Photoshop Elements: Basics Let's start by learning the most basic aspects of Photoshop Elements 10. You have the choice between the free version that contains some basic editing tools such as the eraser or the Standard version that has all the basic features to edit your images such as the crop tool, rotate, transform, change resolution, blur, sharpen and many more. To get started, click on the Windows+I shortcut to open the Application menu and then click on the Photoshop Elements icon from the dropdown menu. In the first tab from the bottom of the window you will find a variety of controls that will help you manage your elements and crops. On this tab you will find: Compatibility mode Black and white adjustment Color adjustment Color balance Curves Exposure Filter Hue/Saturation Layer Layers panel Mask Selective color Sepia Style White balance When you click on a control on the bottom menu, you will find the following options: Default Custom On this menu you will find the following controls: Your Active image 1st image Last image This screen shows you the current position of your image in the image sequence. You can also select the type of command using the blue tab or the yellow tab. Now let's see how to find the commands and features of Photoshop Elements. Custom Menu The Custom Menu is found on the small menu at the bottom of the window. Click on the arrow from the right side of the menu bar to show the Commands Menu. Now, click on the Edit tab or press the T on your keyboard. You will find a large menu full of useful commands and controls that will help you edit your images. Let's see some of these commands: Image | Adjustments | Transform The Transform controls will allow you to rotate, crop, flip, mirror and resize your image. Image | Adjustments | Adjustments – Color | Levels You 388ed7b0c7

### **Adobe Photoshop CC 2015 Version 18 Crack + Product Key For Windows**

Q: Swift mailer laravel get to variable I need help, I'm making a simple application that will help me get to know laravel. So I was just trying and experimenting about the mail. I know you can get to the actual variable name by \$app->en, but I need to get to a variable. For example, if I do this: Mail::queue('emails.user',\$user->name, function(\$message) use (\$user){

\$message->to(\$user->email)->subject('subject'); \$message->from('name@domain.com', 'TESTING THIS'); }); I get an error because the \$user->name is a string and I get an error. So I though I could use something like Mail::queue('emails.user', \$var->name, function(\$message) use (\$var){ \$message->to(\$var->email)->subject('subject'); \$message->from('name@domain.com', 'TESTING THIS'); }); But it didn't work. I tried this as well \$var['name'] and it didn't work too. Can anyone help me with this? Thanks in advance. A: Try it like this: \$user = User::find(1); Mail::queue('emails.user', [\$user->name], function(\$message) use (\$user){ \$message->to(\$user->email)->subject('subject'); \$message->from('name@domain.com', 'TESTING THIS'); }); [\$user->name] cast the \$user variable as an array. A: the following code works for me \$user = User::find(1); Mail::queue('emails.user', array(\$user->name), function(\$message) use (\$user){

\$message->to(\$user->email)->subject('subject'); \$message->from('name@domain.com', 'TESTING THIS'); }); i think this kind of situation occurs because user is an object, that you pass as a parameter. Top 10 Highest Paid Actress Recent news about salary of actress around the world went out from many different

#### **What's New In Adobe Photoshop CC 2015 Version 18?**

Over the past several decades there have been considerable improvements in the therapeutic treatment of cancer in humans. In the past 30 years, combination chemotherapy regimens have been used to help in the treatment of many cancers, most notably the combination of 5-Fluorouracil (5-FU) and Cisplatin. This protocol is still used in many clinics to treat advanced gastric cancer. Other chemotherapeutic agents have been shown to be effective against many other types of cancers. A large number of patients with metastatic disease have been successfully treated with cytotoxic chemotherapy. Despite this significant progress, numerous problems still exist, including severe and sometimes life-threatening toxicities and the development of resistance to the chemotherapeutic agent used in the treatment of the cancer. Under the present 5-FU-based chemotherapeutic protocols, there are few ways to attempt to overcome chemotherapeutic resistance and to prevent the toxicity related to 5-FU. However, one protocol that has been effective in preventing toxicity and overcoming resistance is the oral administration of folinic acid (also called "folinic acid" or "leucovorin"), which occurs after administration of the 5-FU/Cisplatin combination. This protocol is based on the observation that 5-FU can be converted into its active metabolites 5-fluorouracil monophosphate (5-FUMP) and 5-fluorouridine triphosphate (5-FUTP) by the addition of folinic acid, which in turn is converted to 5-fluorouridine monophosphate (5-FUMP) and 5-fluorouridine triphosphate (5-FUTP). This protocol is well-known to those of ordinary skill in the art and is often referred to as the "high dose-5-FU/LV protocol." It has been shown that this protocol allows patients to tolerate higher doses of 5-FU than if they were not treated with folinic acid. In addition, the 5-FU can be administered to patients who demonstrate no signs of disease, as measured by an increase in the size of a number of tumors after a period of time.Terzić, Istria Terzić is a municipality in the Istria region in northern Croatia. Population Bornova community (21 March 1999 – 21 March 2009 ) It was a part of the municipality of Born

## **System Requirements For Adobe Photoshop CC 2015 Version 18:**

Supported graphics cards: NVIDIA GeForce GTX 880 or above ATI Radeon R9 380 or above Intel HD Graphics 4000 or above AMD Radeon R9 270X or above AMD Radeon R9 270 ATI Radeon R9 280X AMD Radeon R7 260 or above Minimum requirements: OS: Windows 7, 8, or 10 Processor: Intel Core 2 Duo E6550 @ 2.8 GHz or AMD Phenom II X2 545 @ 2.1 GHz

<https://hopsishop.com/2022/07/05/adobe-photoshop-2022-version-23-hack-patch-activation-latest/> <http://bariatric-club.net/?p=30268> <http://zakadiconsultant.com/?p=13411> <https://innovacioncosmetica.com/adobe-photoshop-cs5-final-2022/> <https://conbluetooth.net/photoshop-2021-version-22-2-crack-full-version-torrent-activation-code/> [https://richard-wagner-werkstatt.com/2022/07/05/photoshop-2021-version-22-2-crack](https://richard-wagner-werkstatt.com/2022/07/05/photoshop-2021-version-22-2-crack-download-2022/)[download-2022/](https://richard-wagner-werkstatt.com/2022/07/05/photoshop-2021-version-22-2-crack-download-2022/) [https://bariatric-club.net/wp](https://bariatric-club.net/wp-content/uploads/2022/07/Photoshop_2020_version_21_Activator_PCWindows.pdf)[content/uploads/2022/07/Photoshop\\_2020\\_version\\_21\\_Activator\\_PCWindows.pdf](https://bariatric-club.net/wp-content/uploads/2022/07/Photoshop_2020_version_21_Activator_PCWindows.pdf) <https://www.theblender.it/adobe-photoshop-2021-version-22-0-1-3264bit/> [https://theoceanviewguy.com/adobe-photoshop-2022-version-23-4-1-crack-keygen-with-serial](https://theoceanviewguy.com/adobe-photoshop-2022-version-23-4-1-crack-keygen-with-serial-number-patch-with-serial-key-latest/)[number-patch-with-serial-key-latest/](https://theoceanviewguy.com/adobe-photoshop-2022-version-23-4-1-crack-keygen-with-serial-number-patch-with-serial-key-latest/) <http://pussyhub.net/photoshop-2021-version-22-3-torrent-activation-code-download-updated/> <https://ryansellsflorida.com/2022/07/05/photoshop-cc-2015-version-16-activation-key/> [https://uglemskogpleie.no/adobe-photoshop-cc-2015-version-18-serial-number-and-product-key](https://uglemskogpleie.no/adobe-photoshop-cc-2015-version-18-serial-number-and-product-key-crack-activation-code-free-download/)[crack-activation-code-free-download/](https://uglemskogpleie.no/adobe-photoshop-cc-2015-version-18-serial-number-and-product-key-crack-activation-code-free-download/) <https://ayusya.in/adobe-photoshop-2021-version-22-crack-free-x64-2022-latest/> <https://in-loving-memory.online/photoshop-cs3-crack-full-version/> <https://www.bigdawgusa.com/adobe-photoshop-2021-version-22-0-1-keygen-generator-final-2022/> <https://thevalleyvoice.ca/advert/adobe-photoshop-cc-2014-jb-keygen-exe-3264bit-updated-2022/> [https://clasificadostampa.com/advert/adobe-photoshop-cc-2015-version-16-keygen-generator-with](https://clasificadostampa.com/advert/adobe-photoshop-cc-2015-version-16-keygen-generator-with-serial-key-free-april-2022/)[serial-key-free-april-2022/](https://clasificadostampa.com/advert/adobe-photoshop-cc-2015-version-16-keygen-generator-with-serial-key-free-april-2022/) [https://trello.com/c/ltW87ILj/45-adobe-photoshop-cc-2015-version-17-keygen-crack-serial-key](https://trello.com/c/ltW87ILj/45-adobe-photoshop-cc-2015-version-17-keygen-crack-serial-key-download)[download](https://trello.com/c/ltW87ILj/45-adobe-photoshop-cc-2015-version-17-keygen-crack-serial-key-download) [https://threepatrons.org/news/adobe-photoshop-2021-version-22-5-1-keygen-generator-free-pc](https://threepatrons.org/news/adobe-photoshop-2021-version-22-5-1-keygen-generator-free-pc-windows-2022-new/)[windows-2022-new/](https://threepatrons.org/news/adobe-photoshop-2021-version-22-5-1-keygen-generator-free-pc-windows-2022-new/) <http://phyme.cloud/?p=2750> [https://www.dominionphone.com/photoshop-2021-version-22-2-hack-product-key-full](https://www.dominionphone.com/photoshop-2021-version-22-2-hack-product-key-full-download-3264bit/)[download-3264bit/](https://www.dominionphone.com/photoshop-2021-version-22-2-hack-product-key-full-download-3264bit/) [https://vdsproductions.nl/adobe-photoshop-cc-2015-version-16-serial-number-full-torrent-win](https://vdsproductions.nl/adobe-photoshop-cc-2015-version-16-serial-number-full-torrent-win-mac-2022/)[mac-2022/](https://vdsproductions.nl/adobe-photoshop-cc-2015-version-16-serial-number-full-torrent-win-mac-2022/) [http://nostowi.yolasite.com/resources/Photoshop-2021-version-22-Crack-Keygen-With-Serial](http://nostowi.yolasite.com/resources/Photoshop-2021-version-22-Crack-Keygen-With-Serial-number---PCWindows.pdf)[number---PCWindows.pdf](http://nostowi.yolasite.com/resources/Photoshop-2021-version-22-Crack-Keygen-With-Serial-number---PCWindows.pdf) <https://www.deleksashop.com/photoshop-2021-free/> <https://fam-dog.ch/advert/photoshop-2022-version-23-0-1-free-latest-2022/> [https://tinilist.com/wp](https://tinilist.com/wp-content/uploads/2022/07/Photoshop_2021_Version_2210_keygen_only__Free.pdf)content/uploads/2022/07/Photoshop\_2021\_Version\_2210\_keygen\_only\_Free.pdf [http://tekbaz.com/2022/07/05/photoshop-2022-version-23-4-1-crack-patch-product-key-full](http://tekbaz.com/2022/07/05/photoshop-2022-version-23-4-1-crack-patch-product-key-full-latest-2022/)[latest-2022/](http://tekbaz.com/2022/07/05/photoshop-2022-version-23-4-1-crack-patch-product-key-full-latest-2022/) <https://gretchenscannon.com/2022/07/05/photoshop-cs5-activation-license-keygen-download-2022/> [http://vilsumas.yolasite.com/resources/Adobe-Photoshop-2021-Version-2201-With-Registration-Code-](http://vilsumas.yolasite.com/resources/Adobe-Photoshop-2021-Version-2201-With-Registration-Code-Download-For-Windows-2022Latest.pdf)[Download-For-Windows-2022Latest.pdf](http://vilsumas.yolasite.com/resources/Adobe-Photoshop-2021-Version-2201-With-Registration-Code-Download-For-Windows-2022Latest.pdf)

<https://trello.com/c/CXOxIxCr/54-adobe-photoshop-cc-2015-version-16-for-windows-2022>